$A004$ 

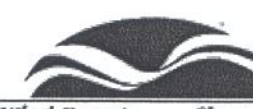

Wind Project Data Base

home contact awea Wind Energy... Clean Energy for our Environment & Economy

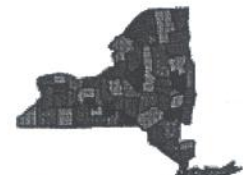

NEW LINKS: **Wind Power New** York *<u>Initiative</u>* 

## **State Summary:**

Total MW =  $48.45*$ Planned MW  $= 637.05*$ 

**Wind Energy** Potential: Average Power Output (MW): 7,080 Annual kWh: 62 Billion Rank in US: 15th\*\*

Updated: Aug. 8, 2004

**New York State Wind Energy Development** 

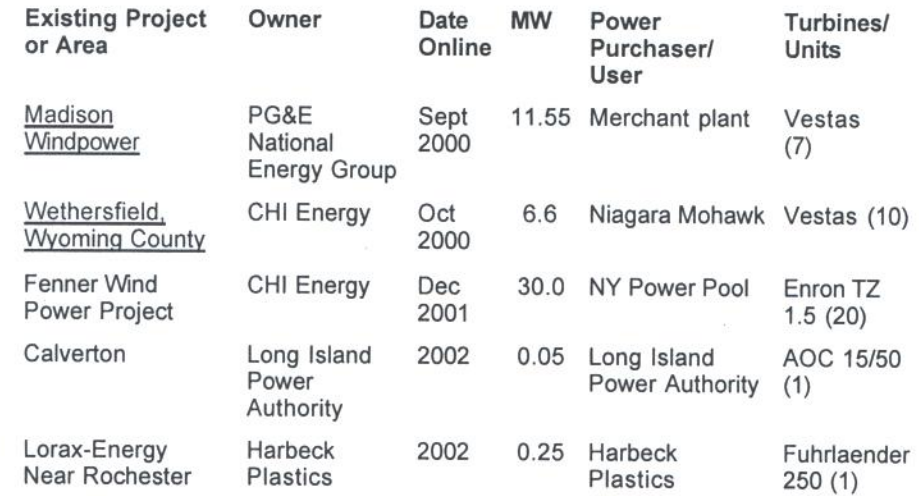

Date

**MAL** 

## **Planned Wind Projects in New York**

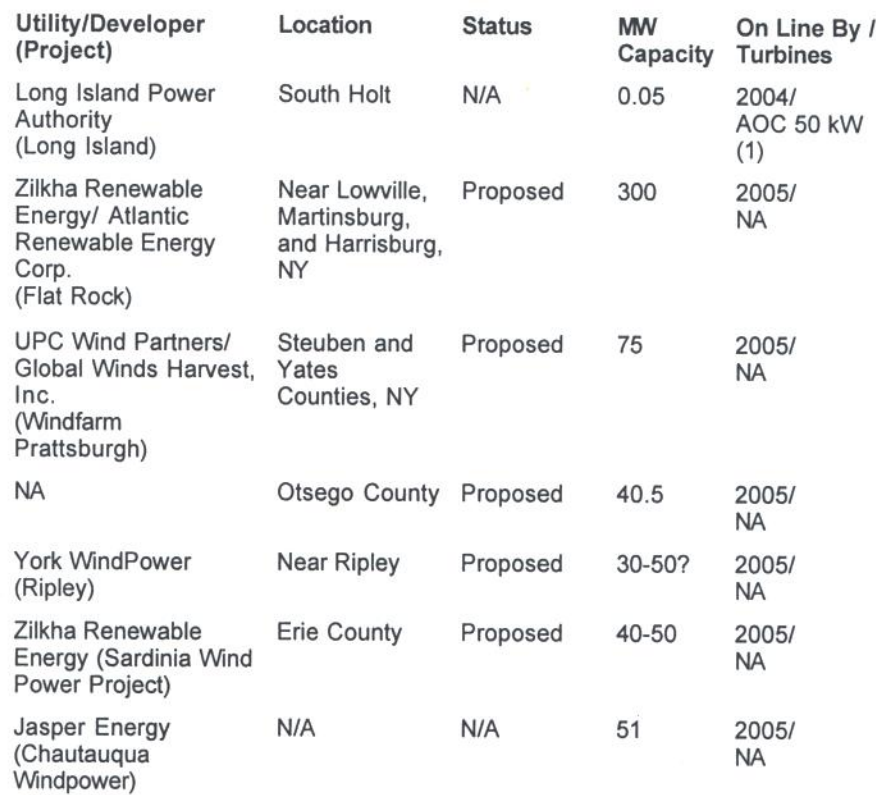

Sources:

\*Installed & Projected MW - AWEA

\*\* Wind Energy Potential - An Assessment of the Available Windy Land Area and Wind Energy Potential in the Contiguous United States, Pacific Northwest Laboratory, 1991. ("Potential" is stated in terms of average Megawatts of Capacity (MWa), or megawatts of capacity at 100% capacity factor. 1 MWa is roughly equal to about 3 MW of nameplate wind turbine capacity.)

率

WIND PROJECT DATA BASE | AWEA HOME PAGE

© 2004 by the American Wind Energy Association. May be freely distributed provided this notice is included. All other rights reserved.